## SAP ABAP table BAPIFVDEXP\_DOCNUM\_RANGE {RANGES Structure for Doc. Number of Document Header (Loans)}

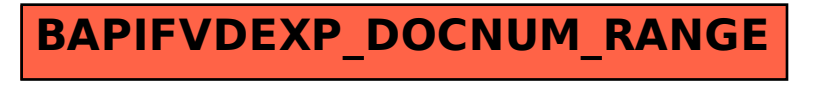